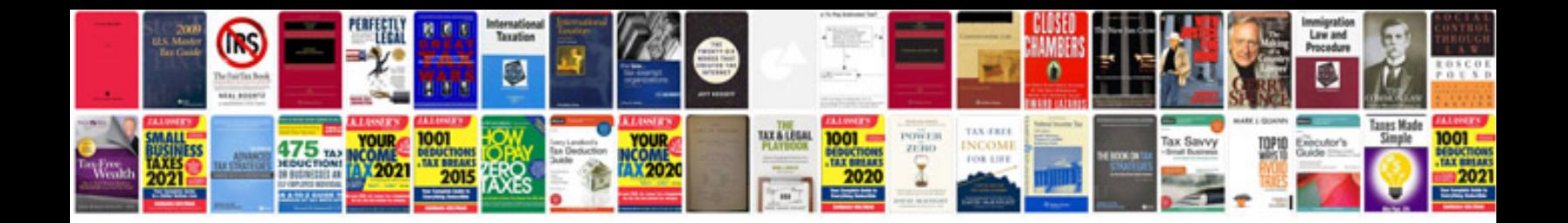

Harley davidson owners manualspdf

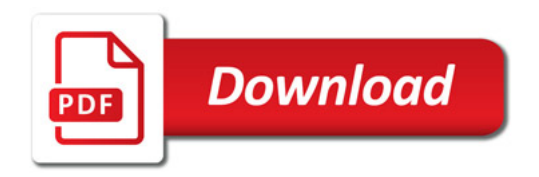

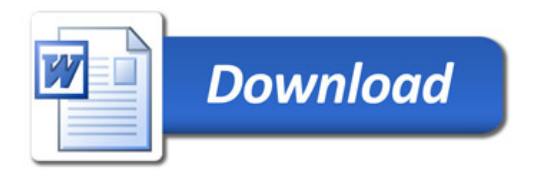